## Eclipse IDE Keybindings

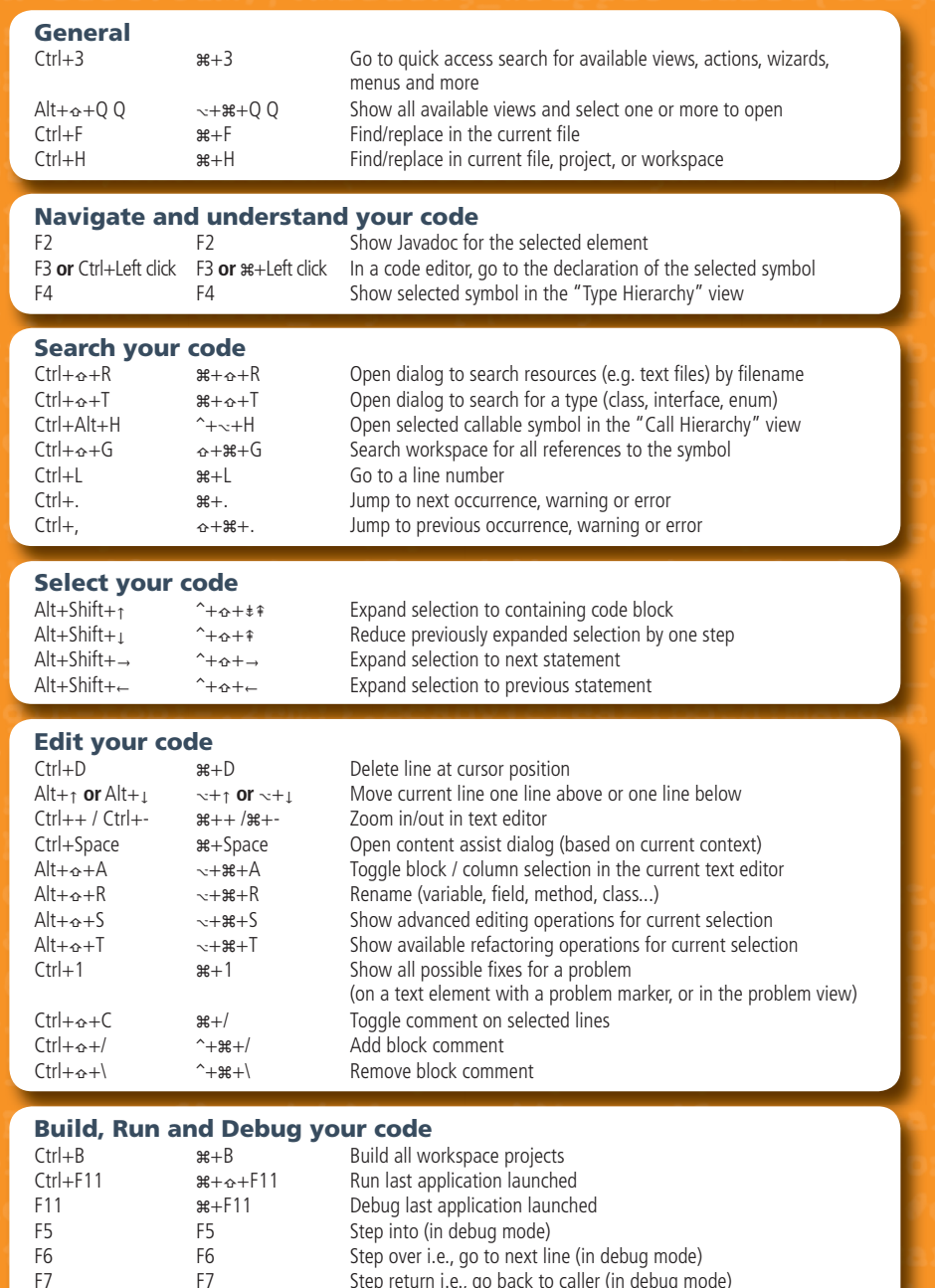

F7 F7 Step return i.e., go back to caller (in debug mode)<br>F8 F8 Resume i.e., continue execution until next breakpoint

F8 F8 F8 F8 Resume i.e., continue execution until next breakpoint (in debug mode)<br>  $\text{Ctrl} + \alpha + \text{l}$  are  $+\alpha + \text{l}$  are proport, i.e., show selected expression value (in debug mode)

Inspect, i.e., show selected expression value (in debug mode)